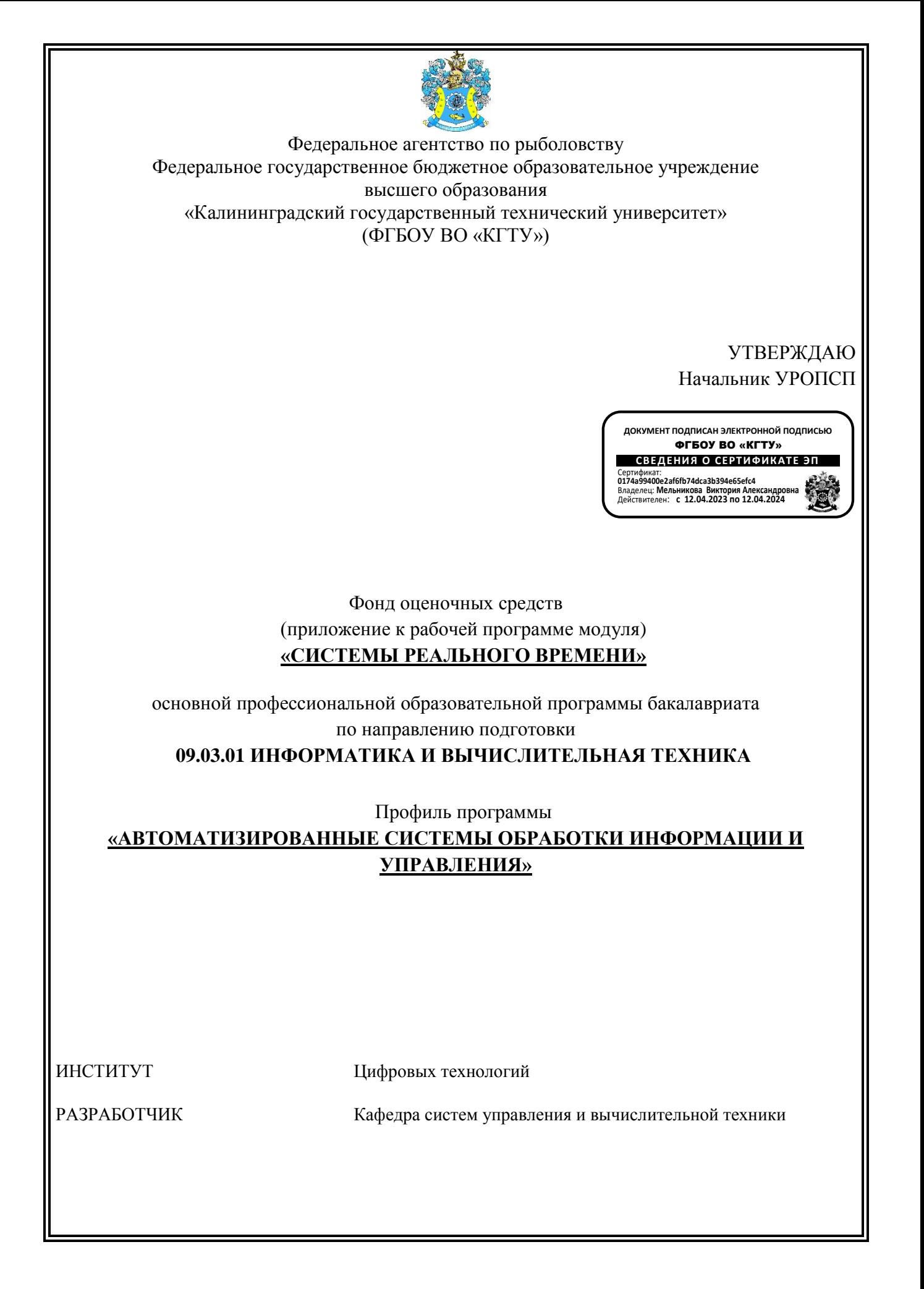

## **1 РЕЗУЛЬТАТЫ ОСВОЕНИЯ ДИСЦИПЛИНЫ**

Таблица 1 – Планируемые результаты обучения по дисциплине, соотнесенные с

установленными индикаторами достижения компетенций

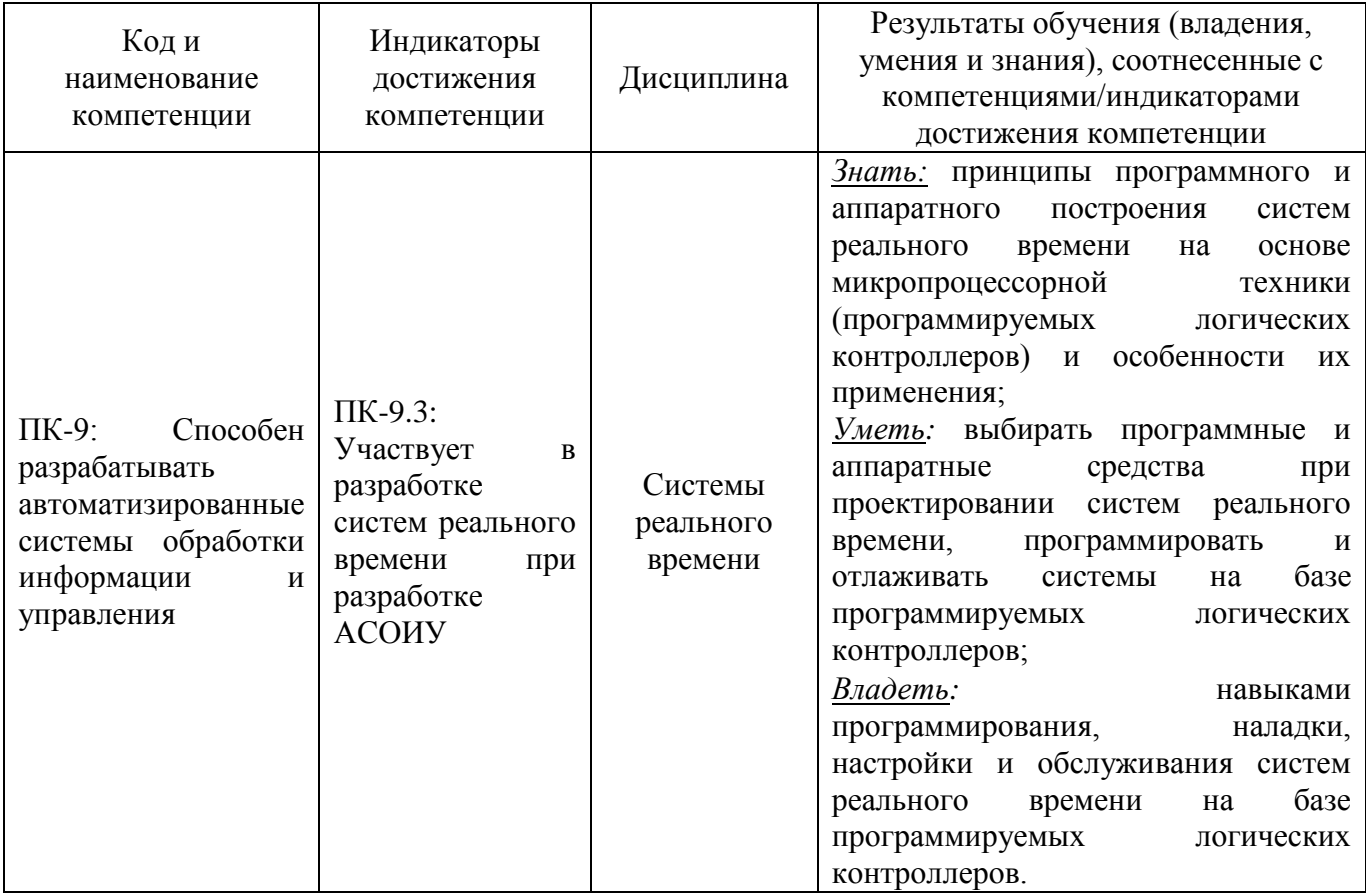

# **2 ПЕРЕЧЕНЬ ОЦЕНОЧНЫХ СРЕДСТВ ДЛЯ ПОЭТАПНОГО ФОРМИРОВАНИЯ РЕЗУЛЬТАТОВ ОСВОЕНИЯ ДИСЦИПЛИНЫ (ТЕКУЩИЙ КОНТРОЛЬ) И ПРОМЕЖУТОЧНОЙ АТТЕСТАЦИИ**

2.1 Для оценки результатов освоения дисциплины используются:

- оценочные средства текущего контроля успеваемости;

- оценочные средства для промежуточной аттестации по дисциплине.

2.2 К оценочным средствам текущего контроля успеваемости относятся:

- задания и контрольные вопросы по лабораторным работам;

- тестовые задания.

2.3 К оценочным средствам для промежуточной аттестации по дисциплине, проводимой в форме экзамена, относятся:

- экзаменационные вопросы по дисциплине;

#### **3 ОЦЕНОЧНЫЕ СРЕДСТВА ТЕКУЩЕГО КОНТРОЛЯ УСПЕВАЕМОСТИ**

3.1 В приложении № 1 приведены типовые задания и контрольные вопросы по лабораторным работам, предусмотренным рабочей программой модуля. Целью лабораторного практикума является формирование умений и навыков по программированию систем реального времени на базе промышленных логических контроллеров. Оценка результатов выполнения задания по каждой лабораторной работе производится при представлении студентом отчета по лабораторной работе и на основании ответов студента на вопросы по тематике лабораторной работы. Студент, самостоятельно выполнивший задание, продемонстрировавший знание использованных им аппаратных и программных средств, алгоритмов и языков программирования задачи получает по лабораторной работе оценку «зачтено».

## **4 ОЦЕНОЧНЫЕ СРЕДСТВА ДЛЯ ПРОМЕЖУТОЧНОЙ АТТЕСТАЦИИ ПО ДИСЦИПЛИНЕ**

4.1 Промежуточная аттестация по дисциплине проводится в форме экзамена**.** К экзамену допускаются студенты:

- выполнившие и защитившие все предусмотренные лабораторные работы (получившие положительную оценку по результатам лабораторного практикума);

- допущенные к сдаче экзаменов дирекцией института цифровых технологий.

4.2 В приложении № 2 приведены экзаменационные вопросы по дисциплине.

Экзаменационный билет содержит два экзаменационных вопроса.

4.3 Экзаменационная оценка («отлично», «хорошо», «удовлетворительно» или «неудовлетворительно») выставляется в соответствии с универсальной системой оценивания, приведенной в п. 6.2 рабочей программы модуля и зависит от уровня освоения студентом тем дисциплины (наличия и сущности ошибок, допущенных студентом при ответе на экзаменационные и дополнительные вопросы). Оценка по экзамену учитывает также результаты работы студента в семестре, качество выполнения и защиты лабораторных работ, знания, умения и навыки, продемонстрированные в процессе обучения.

4.4 Экзамен может проводится также в форме тестирования. Типовые тестовые задания приведены в приложении №3.

Универсальная система оценивания результатов обучения включает в себя системы оценок: 1) «отлично», «хорошо», «удовлетворительно», «неудовлетворительно»; 2) «зачтено», «не зачтено»; 3) 100 – балльную/процентную систему и правило перевода оценок в пятибалльную систему (табл. 7).

| Система       | $\overline{2}$     | 3                | 4               | 5                       |
|---------------|--------------------|------------------|-----------------|-------------------------|
| оценок        | $0 - 40%$          | 41-60%           | 61-80 %         | 81-100 %                |
|               | «неудовлетворите   | «удовлетворител  | «хорошо»        | «отлично»               |
|               | льно»              | <b>PHO»</b>      |                 |                         |
| Критерий      | «не зачтено»       |                  | «зачтено»       |                         |
| 1 Системность | Обладает           | Обладает         | Обладает        | Обладает                |
| и полнота     | частичными и       | минимальным      | набором знаний, | полнотой знаний         |
| знаний в      | разрозненными      | набором знаний,  | достаточным для | и системным             |
| отношении     | знаниями, которые  | необходимым для  | системного      | взглядом на             |
| изучаемых     | не может научно-   | системного       | взгляда на      | изучаемый объект        |
| объектов      | корректно          | взгляда на       | изучаемый       |                         |
|               | связывать между    | изучаемый объект | объект          |                         |
|               | собой (только      |                  |                 |                         |
|               | некоторые из       |                  |                 |                         |
|               | которых может      |                  |                 |                         |
|               | связывать между    |                  |                 |                         |
|               | собой)             |                  |                 |                         |
| 2 Работа с    | Не в состоянии     | Может найти      | Может найти,    | Может найти,            |
| информацией   | находить           | необходимую      | интерпретироват | систематизироват        |
|               | необходимую        | информацию в     | ь и             | ь необходимую           |
|               | информацию, либо   | рамках           | систематизирова | информацию, а           |
|               | в состоянии        | поставленной     | ть необходимую  | также выявить           |
|               | находить отдельные | задачи           | информацию в    | новые,                  |
|               | фрагменты          |                  | рамках          | дополнительные          |
|               | информации в       |                  | поставленной    | источники               |
|               | рамках             |                  | задачи          | информации в            |
|               | поставленной       |                  |                 | рамках                  |
|               | задачи             |                  |                 | поставленной            |
|               |                    |                  |                 | задачи                  |
| 3. Научное    | Не может делать    | В состоянии      | В состоянии     | В состоянии             |
| осмысление    | научно корректных  | осуществлять     | осуществлять    | осуществлять            |
| изучаемого    | ВЫВОДОВ ИЗ         | научно           | систематический | систематический         |
| явления,      | имеющихся у него   | корректный       | и научно        | и научно-               |
| процесса,     | сведений, в        | анализ           | корректный      | корректный              |
| объекта       | состоянии          | предоставленной  | анализ          | анализ                  |
|               | проанализировать   | информации       | предоставленной | предоставленной         |
|               | только некоторые   |                  | информации,     | информации,             |
|               | из имеющихся у     |                  | вовлекает в     | вовлекает в             |
|               | него сведений      |                  | исследование    | исследование            |
|               |                    |                  | новые           | новые                   |
|               |                    |                  | релевантные     | релевантные             |
|               |                    |                  | задаче данные   | поставленной            |
|               |                    |                  |                 | задаче данные,          |
|               |                    |                  |                 | предлагает новые        |
|               |                    |                  |                 | ракурсы<br>поставленной |
|               |                    |                  |                 |                         |
|               |                    |                  |                 | задачи                  |

Таблица 7 – Система оценок и критерии выставления оценки

ФОНД ОЦЕНОЧНЫХ СРЕДСТВ ДЛЯ АТТЕСТАЦИИ ПО ДИСЦИПЛИНЕ «СИСТЕМЫ РЕАЛЬНОГО ВРЕМЕНИ» (ПРИЛОЖЕНИЕ К РАБОЧЕЙ ПРОГРАММЕ МОДУЛЯ) ОСНОВНОЙ ПРОФЕССИОНАЛЬНОЙ ОБРАЗОВАТЕЛЬНОЙ ПРОГРАММЫ ВЫСШЕГО ОБРАЗОВАНИЯ (БАКАЛАВРИАТ) Версия 1 55

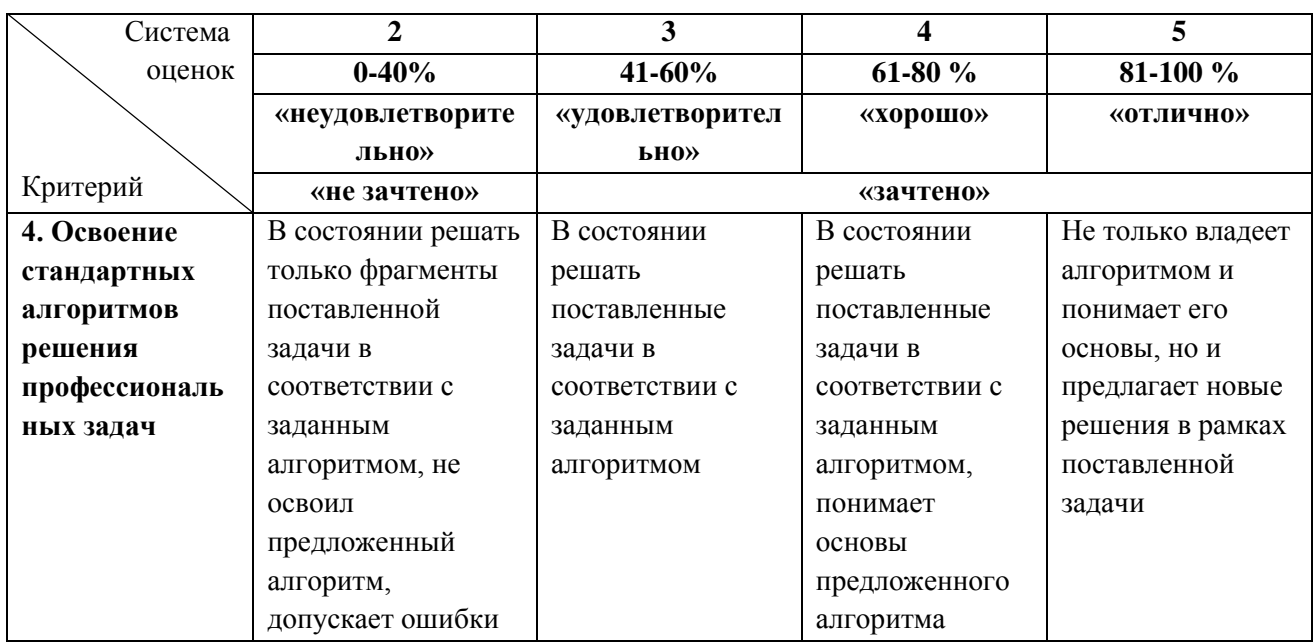

#### **5 СВЕДЕНИЯ О ФОНДЕ ОЦЕНОЧНЫХ СРЕДСТВ И ЕГО СОГЛАСОВАНИИ**

Фонд оценочных средств для аттестации по дисциплине «Системы реального времени» представляет собой компонент основной профессиональной образовательной программы бакалавриата по направлению подготовки 09.03.01 Информатика и вычислительная техника, профиль «Автоматизированные системы обработки информации и управления».

Фонд оценочных средств рассмотрен и одобрен на заседании кафедры систем управления и вычислительной техники 25.04.2022 г. (протокол № 5).

Заведующий кафедрой В.А. Петрикин

Приложение № 1 к п. 3.1

## **ТИПОВЫЕ ЗАДАНИЯ И КОНТРОЛЬНЫЕ ВОПРОСЫ ПО ЛАБОРАТОРНЫМ РАБОТАМ**

Лабораторная работа № 1: Изучение регулирующего микроконтроллера Р-130 (КР – 300).

Задание по лабораторной работе: ознакомиться с назначением, функциональными особенностями и структурой Р- 130, КР – 300; произвести внешний осмотр контроллера; ознакомиться со схемами подключения датчиков и исполнительных механизмов; разработать схему внешних соединений системы автоматического регулирования (по заданию преподавателя).

Контрольные вопросы:

1 Из каких основных блоков состоит контроллер?

2 Какие возможности предусмотрены в ремиконте Р - 130 модификации 15, КР - 300?

3 Для каких целей служит лицевая панель и пульт настройки?

4 Какая разница между алгоблоком и алгоритмом?

5 Какое количество входов и выходов в модификации 15 контроллера?

6 Какие сигналы подключается к разъему "Гр А", "Гр Б"?

7 Сколько каналов имеют преобразователи БУТ-20 и БУС-20?

8 Почему необходимо подавать питающее напряжение на выход контроллера?

9 Какое назначение кабеля КБС-23?

10 Чем отличается КБС - 23 для импульсного регулирования?

11 Почему в блоке питания БП-21 имеется два источника 24В?

12 Для каких целей служит интерфейсный канал микроконтроллера ?

Лабораторная работа № 2: Технологическое программирование регулирующего микроконтроллера Р – 130 (КР – 300).

Задание по лабораторной работе: составить технологическую программу при распределении алгоритмов по алгоблокам по варианту, указанному преподавателем; провести программирование ремиконта Р – 130, КР - 300.

Контрольные вопросы:

1 Какие процедуры выполняются в режиме программирования?

2 Какие процедуры выполняются в режиме "работа"?

3 Назовите отличительные особенности в назначении пульта настройки ПН - 21 и лицевой панели микроконтроллера?

4 Каким образом выполнить тестирование лицевой панели ремиконта Р - 130?

5 Для чего вводится стандартная конфигурация?

6 Какие операции входят в процедуру "установка приборных параметров"?

7 Что обозначает код комплектности 15?

8 Чем отличаются связанные и свободные входы алгоблоков?

9 Какие параметры входят в процедуру "настройка"?

10 Перечислите основные контролирующие функции, осуществляемые с помощью лицевой панели?

10 В каких единицах контролируются параметры в процедуре "Вх"?

Лабораторная работа № 3: Использование стандартных конфигураций ремиконта Р -130 для построения контуров регулирования

Задание по лабораторной работе: изучить основные алгоритмы библиотеки Р - 130, используемые для реализации САР; провести программирование ремиконта Р - 130 с использованием стандартных конфигураций или отдельных алгоритмов (по указанию преподавателя).

Контрольные вопросы:

1 Какие функции позволяет выполнять алгоритм ОКО?

2 Что определяет модификатор алгоритма ОКО?

- 3 Что задают настроечные параметры W0 и W100 алгоритма ОКО?
- 4 Что определяет модификатор алгоритма ВАА?
- 5 Каково назначение настроечных параметров Хсм и Км алгоритма АВА?
- 6 Чем отличаются алгоритмы АВА и ИВА; ИВА и ИВБ?

7 Что определяет N на входе 03 алгоритма ИВА?

8 Какие виды задания могут быть выбраны в алгоритме ЗДН?

9 Для чего используются алгоритмы РАН и РИМ?

10 Объясните назначение входов и выходов алгоритма РАН.

11 Объясните назначение входов и выходов алгоритма РИМ.

12 Какие функции позволяет выполнять стандартная конфигурация РЕГА?

13 Из таких алгоритмов состоит РЕГА?

14 Какие функции позволяет выполнять стандартная конфигурация РЕГИ?

15. Из таких алгоритмов состоит РЕГИ?

Лабораторная работа № 4: Программирование контроллеров FESTO в редакторе лестничных диаграмм.

Задание по лабораторной работе: провести исследование работы ленточного конвейера в различных режимах с визуализацией работы программы контроллера FEC-20- DC.

Контрольные вопросы:

1 Назовите функциональные возможности характеристики контроллера FEC-20-DC.

2 Какие таймеры реализованы в виде функциональных блоков в данном контроллере?

3 Назовите основные элементы LDR – программы.

Лабораторная работа №5. Создание простейшего проекта в пакете TRACE MODE.

Задание по лабораторной работе: произвести действия по созданию узла АРМ; графического экрана; стрелочного прибора, привязке к аргументу; автопостроению канала; заданию границ и уставок.

Контрольные вопросы:

1 Порядок создания узла АРМ.

2 Порядок создания статического текста.

3 Порядок создания динамического текста.

- 4 Перечислите функции окна Свойства привязки.
- 5 Перечислите действия по созданию стрелочного прибора.

Лабораторная работа №6. Добавление в рабочий проект функции управления.

Задание по лабораторной работе: провести действия по простейшей обработке данных; созданию программы на языке ТехноST.

Контрольные вопросы:

1 Как разместить экран ТРЕНД?

2 Как нужно доработать главный экран для простейшей обработки данных?

3 Этапы создания программы на языке ТехноST.

Лабораторная работа №7. Связь по протоколу DDE с приложением MS Windows на примере Excel.

Задание по лабораторной работе: использовать МРВ как DDE – сервер (клиент).

Контрольные вопросы:

1 Как организовать запрос реальных значений каналов узла приложением?

2 Как организовать получение данных от внешнего приложения?

Лабораторная работа №8. Построение операторского интерфейса: мониторинг, управление, регулирование.

Задание по лабораторной работе: создать экраны АРМ.

Контрольные вопросы:

1 Как создать систему автоматизации путем проектирования «от шаблонов»?

2 Как использовать библиотеку изображений?

3 Как задать с помощью всплывающего окна параметры регулятора?

Лабораторная работа №9. Написание программ на языках программирования ПЛК.

Задание по лабораторной работе: продолжая разработку проекта принятым способом, создать шаблоны программ, реализующие управляющие функции – поддержания температуры и розлива продукта, а также вспомогательные, предназначенные для работы с дискретными сигналами.

Контрольные вопросы:

1 Как использовать окно редактора шаблонов программ?

2 Как использовать функциональные блоки библиотеки?

3 Какова последовательность компиляции программы?

Лабораторная работа №10. Создание узлов проекта и баз каналов.

Задание по лабораторной работе: создать узлы проекта – АРМ и PC-based контроллера для которых в дальнейшем будут формироваться базы каналов, используя механизм автопостроения.

Контрольные вопросы:

1 Какие действия необходимо выполнять со слоем Система?

2 Как создать каналы по аргументам разработанных шаблонов экрана?

Лабораторная работа №11. Создание архива и отчета тревог.

Задание по лабораторной работе: изучить сохранение реальных значений каналов в архив **SIAD/SQL 6** и ведения отчета тревог по таким событиям, как пересечение заданных для канала уставок и границ.

Контрольные вопросы:

1 Что содержит вкладка Архивы?

2 Что содержит вкладка Отчет тревог?

3 Какова процедура пересчета значений в физические величины?

Лабораторная работа №12. Организация вывода времени на графических экранах и фиксация событий.

Задание по лабораторной работе: организовать вывод времени на графический экран; фиксацию событий по изменению дискретных сигналов.

Контрольные вопросы:

1 Как использовать системные переменные в связи с аргументами шаблонов экрана?

2 Как выполнить фиксацию событий?

Лабораторная работа №13. Связь с СУБД MS Access.

Задание по лабораторной работе: провести программирование записи данных, получаемых от контроллера, в таблицу реляционной базы данных.

Контрольные вопросы:

1 Как разработать SQL – запрос и встроить его в проект?

2 Как создать новый источник/приемник данных?

Лабораторная работа №14. Использование имитаторов аппаратных средств.

Задание по лабораторной работе: провести имитацию технологического объекта и сигналов, передаваемых от контроллера.

Контрольные вопросы:

1 Как разработать программу имитатора?

2 Как встроить в проект программу имитатора?

Лабораторная работа №15. Отладка многоузлового проекта.

Задание по лабораторной работе: произвести отладку многоузлового проекта без использования аппаратных средств ввода/вывода.

Контрольные вопросы:

1 Какова процедура настройки сетевых протоколов?

2 Как подготовить папку проекта к отладке?

3 Как провести отладку проекта?

Приложение № 2 к п. 4.2

### **ЭКЗАМЕНАЦИОННЫЕ ВОПРОСЫ ПО ДИСЦИПЛИНЕ**

1Системы реального времени: определение, классификация, требования.

2Открытая модульная архитектура контроллеров.

3Магистрально – модульные архитектуры контроллеров и промышленных компьютеров. Технические характеристики шины VMEbus.

4Шина PCI и ее производные.

5Ядра и операционные системы реального времени: монолитные ОС, ОС на основе микроядра.

6Объектно-ориентированные ОСРВ.

7Планировщик задач в системах реального времени. Синхронизация задач.

8Операционная система реального времени QNX.

9Операционная система реального времени OS – 9.

10 Операционная система реального времени VxWorks/Tornado.

- 11 Языки программирования промышленных контроллеров.Стандарт IEC 61131-3.
- 12 Язык программирования промышленных контроллеров SFC.
- 13 Языки программирования промышленных контроллеров FBD, ST, IL.
- 14 Промышленные сети. AS интерфейс.
- 15 Промышленные сети. Протокол CAN. Сеть Interbus.
- 16 Промышленные сети. Сеть PROFIBUS и ее разновидности.
- 17 Промышленные сети. Стандарт Foundation Fieldbus.

18 SCADA-системы. Состав, функции оператора и SCADA-программ, особенности диспетчерского управления, требования.

19 Управление объектами, встроенные языки программирования в SCADAсистемах. Средства визуализации.

20 Сравнительный анализ SCADA-программ. Примеры.

21 Состав программного комплекса FactorySuite2000.

22 Особенности единой линии программирования SCADA-систем в пакете Trace Mode.

23 Разработка сетевого комплекса как единого проекта в пакете Trace Mode.

24 Использование технологий автопостроения в пакете Trace Mode.

25 Построение диспетчерского уровня управления в пакете Trace Mode.

26 Основные функции MES – систем: контроль состояния и распределение ресурсов; оперативное и детальное планирование; диспетчеризация производства.

27 Основные функции MES – систем: управление документами; сбор и хранение данных; управление персоналом; управление качеством продукции.

28 Основные функции MES – систем: управление производственными процессами; управление производственными фондами (техобслуживание); отслеживание истории продукта; анализ производительности.

29 Результаты внедрения MES – систем.

30 Характеристики ERP – систем.

Приложение № 3 к п. 4.4

## **ТЕСТОВЫЕ ЗАДАНИЯ ПО ДИСЦИПЛИНЕ**

#### ВАРИАНТ 1

1. Система «мягкого» реального времени - это:

а) система, в которой неспособность обеспечить реакция в установленный временной интервал ведет к потере производительности

б) система, в которой время реакции детерминировано

в) система, которая не может решить поставленную задачу из-за неспособности обеспечить реакцию

г) система, имеющая минимальное время реакции на какое-либо событие

2. Объект управления - это:

а) устройство, которое следит за состоянием системы и вырабатывает для неё управляющие сигналы

б) функциональный элемент [системы управления,](https://ru.wikipedia.org/wiki/%D0%A1%D0%B8%D1%81%D1%82%D0%B5%D0%BC%D1%8B_%D1%83%D0%BF%D1%80%D0%B0%D0%B2%D0%BB%D0%B5%D0%BD%D0%B8%D1%8F) который изменяет поток энергии или материалов

в) устройство или динамический процесс, управление поведением которого является целью создания [системы управления](https://ru.wikipedia.org/wiki/%D0%A1%D0%B8%D1%81%D1%82%D0%B5%D0%BC%D0%B0_%D0%B0%D0%B2%D1%82%D0%BE%D0%BC%D0%B0%D1%82%D0%B8%D1%87%D0%B5%D1%81%D0%BA%D0%BE%D0%B3%D0%BE_%D1%83%D0%BF%D1%80%D0%B0%D0%B2%D0%BB%D0%B5%D0%BD%D0%B8%D1%8F)

г) техническое средство с нормируемыми метрологическими характеристиками, служащее для преобразования измеряемой [величины](https://ru.wikipedia.org/wiki/%D0%A4%D0%B8%D0%B7%D0%B8%D1%87%D0%B5%D1%81%D0%BA%D0%B0%D1%8F_%D0%B2%D0%B5%D0%BB%D0%B8%D1%87%D0%B8%D0%BD%D0%B0) в другую величину

3. Основным методом планирования задач в системах реального времени является:

а) приоритетная многозадачность с вытеснением

б) равнодоступность с разделением времени

в) циклический алгоритм

г) кооперативная многозадачность

4. Интегрированная система управления предприятием включает:

а) 3 уровня

- б) 4 уровня
- в) 5 уровней

г) 6 уровней

5. Нижний уровень (уровень 1) эталонной модели архитектуры открытых систем определяет:

а) канальный уровень взаимодействия

б) прикладной уровень взаимодействия

в) транспортный уровень взаимодействия

г) физический уровень взаимодействия

6. В требования к открытой модульной архитектуре контроллеров НЕ входит:

а) экономичность

б) масштабируемость

в) универсальность

г) обслуживаемость

7. VxWorks по внутренней архитектуре является:

а) операционной системой «мягкого» реального времени

б) объектно-ориентированной операционной системой реального времени

в) монолитной операционной системой реального времени

г) операционной системой реального времени на основе микроядра

8. Стандарт Евромеханика положен в основу архитектуры:

a) шины Compact PCI

б) шины VME

в) AS-интерфейса

г) сети Interbus

9. К графическим языкам программирования ПЛК НЕ относится (стандарт IEC 61131-3):

а) язык FBD

б) язык LD

в) язык IL

г) язык SFC

10. Программа на языке SFC представляется в виде:

а) последовательности символов

б) последовательности команд

в) диаграммы в виде функций

г) последовательности шагов и переходов

11. Длина информационной посылки AS-интерфейса составляет:

а) 4 бита

б) 8 байт

в) 256 байт

г) 512 Кбайт

12. К функциям MES - систем относится:

а) управление персоналом

б) ввод данных от первичных преобразователей

в) выдача управляющего воздействия на исполнительные механизмы

г) управление финансами

13. Пакет InTrack применяется на уровне:

a) CONTROL

 $6$ ) MES

B) SCADA

 $\Gamma$ ) ERP

14. В состав SCADA - системы НЕ входит:

а) RTU - удаленный терминал

б) MTU - диспетчерский пункт управления

в) CS - каналы связи

г)  $CAM - системa$ 

15. Основу диспетчерского уровня управления пакета Trace Mode составляет:

а) микромонитор реального времени

б) монитор реального времени

в) супервизорный модуль

г) графический редактор

#### ВАРИАНТ 2

1. Режим квазиреального времени относится:

а) к системам разделенного времени

б) к системам «мягкого» реального времени

в) к системам «жесткого» реального времени

г) ко всем системам реального времени

2. Исполнительное устройство – это:

а) устройство, которое следит за состоянием системы и вырабатывает для неё управляющие сигналы

б) функциональный элемент [системы управления,](https://ru.wikipedia.org/wiki/%D0%A1%D0%B8%D1%81%D1%82%D0%B5%D0%BC%D1%8B_%D1%83%D0%BF%D1%80%D0%B0%D0%B2%D0%BB%D0%B5%D0%BD%D0%B8%D1%8F) который изменяет поток энергии или материалов, которые поступают на объект

в) устройство или динамический процесс, управление поведением которого является целью создания [системы управления](https://ru.wikipedia.org/wiki/%D0%A1%D0%B8%D1%81%D1%82%D0%B5%D0%BC%D0%B0_%D0%B0%D0%B2%D1%82%D0%BE%D0%BC%D0%B0%D1%82%D0%B8%D1%87%D0%B5%D1%81%D0%BA%D0%BE%D0%B3%D0%BE_%D1%83%D0%BF%D1%80%D0%B0%D0%B2%D0%BB%D0%B5%D0%BD%D0%B8%D1%8F)

г) техническое средство с нормируемыми метрологическими характеристиками, служащее для преобразования измеряемой [величины](https://ru.wikipedia.org/wiki/%D0%A4%D0%B8%D0%B7%D0%B8%D1%87%D0%B5%D1%81%D0%BA%D0%B0%D1%8F_%D0%B2%D0%B5%D0%BB%D0%B8%D1%87%D0%B8%D0%BD%D0%B0) в другую величину

3. QNX по внутренней архитектуре является:

а) операционной системой реального времени на основе микроядра

б) объектно-ориентированной операционной системой реального времени

в) монолитной операционной системой реального времени

г) операционной системой «мягкого» реального времени

4. Эталонная модель архитектуры открытых систем включает:

а) 5 уровня

б) 6 уровней

в) 7 уровней

г) 8 уровней

5. Максимальная пропускная способность шины VME-64 составляет:

а) 40 Мбайт/с

б) 80 Мбайт/с

в) 160 Мбайт/с

г) 320 Мбайт/с

6. Программа на языке LD представляется в виде:

а) последовательности шагов и переходов

б) последовательности операторов

в) последовательности команд

г) диаграммы, содержащей контакты и обмотки

7. AS-интефейс служит для соединения:

а) датчиков и исполнительных механизмов с ПЛК

б) ПЛК между собой

в) ПЛК и SCADA-системы

г) SCADA-систем между собой

8. Длина информационной посылки протокола CAN составляет:

а) 4 бита

б) 8 байт

в) 256 байт

г) 512 Кбайт

9. Сеть Interbus служит:

а) для организации обмена данными только на уровне оконечных устройств

б) для организации обмена данными только на уровне одноранговых устройств

в) для организации обмена данными всех уровней распределенной АСУТП

г) для организации обмена данными систем уровня ERP

10. Программный пакет Trace Мode используется при проектировании систем управления на уровне:

а) MES - систем

б) ERP-систем

в) CONTROL

г) SCADA – систем

11. К функциям MES – систем НЕ относится:

а) диспетчеризация производства

б) управление финансами

в) контроль состояния и распределения ресурсов

г) управление качеством продукции

12. Динамическая модель производства, реализующая непрерывное имитационное моделирование материальных потоков внутри цеха в соответствии с технологическими маршрутами, применяется на уровне:

а) CONTROL

б) SCADA

в) MES г) ERP

13. К SCADA – программам относится:

а) пакет In Control

б) пакет In Touch

в) пакет In Track

г) пакет In Batch

14. SCADA-системы служат только:

а) для расчета экономических показателей

б) отображения данных процесса

в) диспетчерского управления и сбора данных

г) хранения архивов данных

15. По функциональному назначению ERP-системы НЕ делятся на:

а) локальные

б) малые интегрированные

в) средние интегрированные

г) глобальные

### ВАРИАНТ 3

1. Система «жесткого» реального времени – это:

а) система, в которой неспособность обеспечить реакция в установленный временной интервал ведет к потере производительности

б) система, в которой время реакции детерминировано

в) система, которая не может решить поставленную задачу из-за неспособности обеспечить реакцию

г) система, имеющая минимальное время реакции на какое-либо событие

2. Управляющее устройство (регулятор) – это:

а) устройство, которое следит за состоянием системы и вырабатывает для неё управляющие сигналы

б) функциональный элемент [системы управления,](https://ru.wikipedia.org/wiki/%D0%A1%D0%B8%D1%81%D1%82%D0%B5%D0%BC%D1%8B_%D1%83%D0%BF%D1%80%D0%B0%D0%B2%D0%BB%D0%B5%D0%BD%D0%B8%D1%8F) который изменяет поток энергии или материалов, которые поступают на объект

в) устройство или динамический процесс, управление поведением которого является целью создания [системы управления](https://ru.wikipedia.org/wiki/%D0%A1%D0%B8%D1%81%D1%82%D0%B5%D0%BC%D0%B0_%D0%B0%D0%B2%D1%82%D0%BE%D0%BC%D0%B0%D1%82%D0%B8%D1%87%D0%B5%D1%81%D0%BA%D0%BE%D0%B3%D0%BE_%D1%83%D0%BF%D1%80%D0%B0%D0%B2%D0%BB%D0%B5%D0%BD%D0%B8%D1%8F)

г) техническое средство с нормируемыми метрологическими характеристиками, служащее для преобразования измеряемой [величины](https://ru.wikipedia.org/wiki/%D0%A4%D0%B8%D0%B7%D0%B8%D1%87%D0%B5%D1%81%D0%BA%D0%B0%D1%8F_%D0%B2%D0%B5%D0%BB%D0%B8%D1%87%D0%B8%D0%BD%D0%B0) в другую величину

3. Первый стандарт магистрально-модульной архитектуры для систем промышленной автоматизации, разработанный в 1968 году, носил имя:

а) CAMAC

б) VME

в) PCI

г) Евромеханика

4. По внутренней архитектуре операционные системы реального времени делятся на:

а) прикладные

б) специализированные

в) универсальные

г) объектно-ориентированные

5. В режимы обмена данными цифровых промышленных сетей НЕ входит:

а) режим «ведущий – ведомый»

б) режим «ведение архивов данных»

в) режим «клиент – сервер»

г) режим «подписка»

6. AS-интефейс используется на уровне:

- а) MES
- б) I/О

в) CONTROL

г) SCADA

7. Во взрывоопасных зонах применяется сеть:

а) PROFIBUS-DP

б) PROFIBUS-FMS

в) PROFIBUS-PA

г) все сети PROFIBUS

8. Максимальная скорость обмена данными протокола CAN составляет:

а) 53 Кбит/с

б) 1 Мбит/с

в) 256 Кбит/с

г) 12 Мбит/с

ФОНД ОЦЕНОЧНЫХ СРЕДСТВ ДЛЯ АТТЕСТАЦИИ ПО ДИСЦИПЛИНЕ «СИСТЕМЫ РЕАЛЬНОГО ВРЕМЕНИ» (ПРИЛОЖЕНИЕ К РАБОЧЕЙ ПРОГРАММЕ МОДУЛЯ) ОСНОВНОЙ ПРОФЕССИОНАЛЬНОЙ ОБРАЗОВАТЕЛЬНОЙ ПРОГРАММЫ ВЫСШЕГО ОБРАЗОВАНИЯ (БАКАЛАВРИАТ) Версия 1

9. Программируемые логические контроллеры используются на уровне: a) CONTROL б) SCADA - систем в) MES - систем г)  $ERP -$ систем 10. Стандарт IEC 61131-3 определяет ... языков программирования ПЛК:  $a) 5$  $6)6$ 

- $B)7$
- $\Gamma$ ) 8

11. Программа на языке IL представляется в виде:

а) последовательности шагов и переходов

б) диаграммы в виде функций

в) последовательности команд

г) диаграммы, содержащей контакты и обмотки

12. Технология автопостроения пакета Trace Mode HE служит для реализации связей между следующими узлами:

а) компьютер - компьютер

б) компьютер - контроллер

в) контроллер - контроллер

г) контроллер - исполнительный механизм

13. К MES - программам относится:

a) пакет In Control

б) пакет In Touch

в) пакет In Track

г) пакет In Batch

14. К функциям SCADA-систем относится:

а) управление финансами

б) диспетчерское управление

в) управление ресурсами

г) үчет движения материалов

15. Реализация единой линии программирования в пакете Trace Mode возможно при наличии в ПЛК:

а) микромонитора реального времени

б) монитора реального времени

в) операционной системы реального времени

г) модуля Supervisor